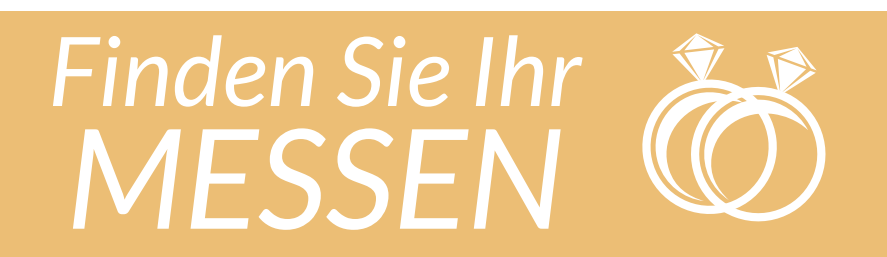

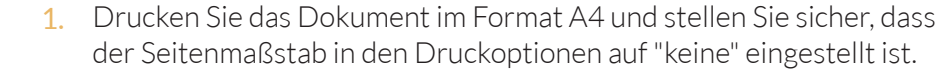

- 2. Messen Sie die Linie an der Seite und überprüfen Sie, ob sie genau 50 mm (5 cm) lang ist.
- 3. Wenn die Messung nicht genau ist, überprüfen Sie, ob Sie in "voller Größe" drucken und drucken Sie erneut.
- 4. Vergewissern Sie sich, dass Sie die Druckoption "An Seite anpassen" nicht ausgewählt haben.

**Durchmesser** 

- 1. Wählen Sie einen Ring aus, der sich in Ihrem Besitz befindet.
- 2. Legen Sie den Ring über die unten stehenden Kreise, bis Sie einen finden, bei dem der aufgedruckte Umfang im Inneren Ihres Rings gerade noch sichtbar ist.
- 3. Wenn ein Ring zwischen zwei Größen liegt, empfehlen wir, die größere Größe zu verwenden.

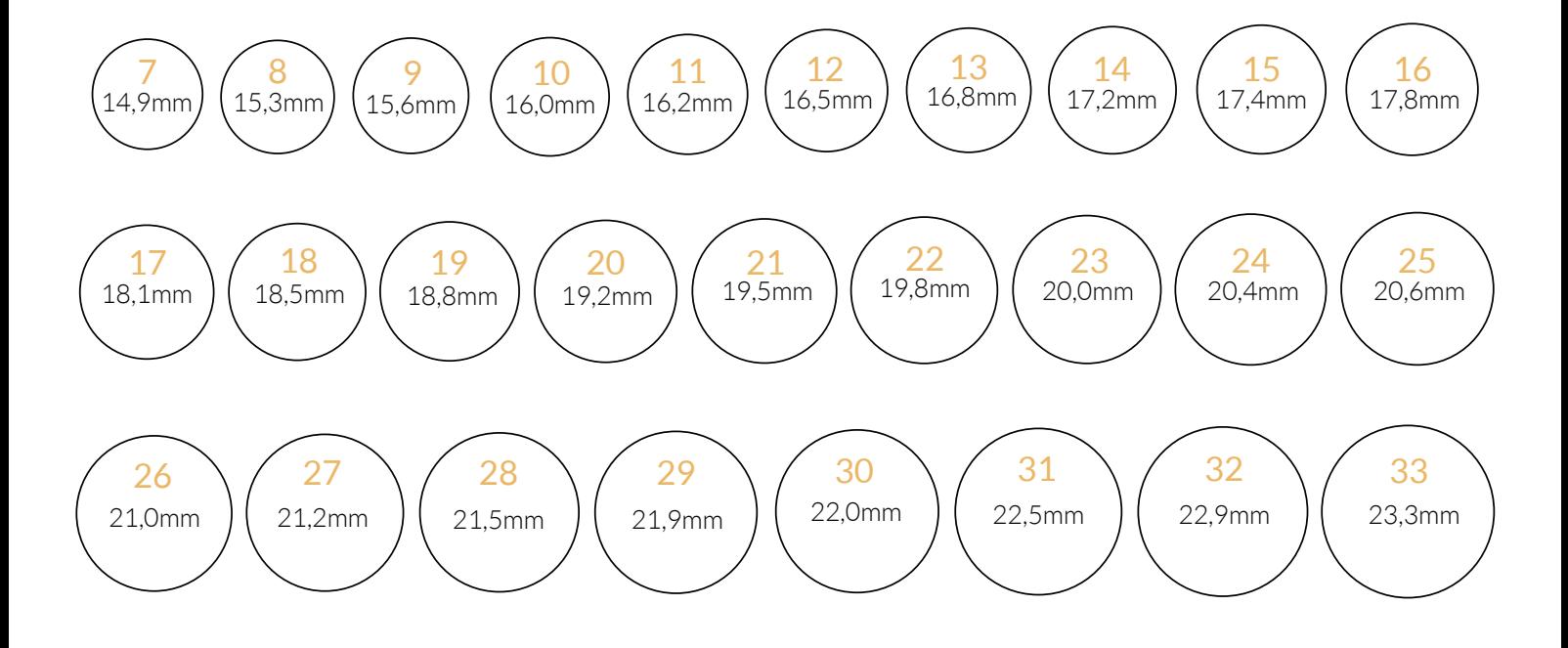

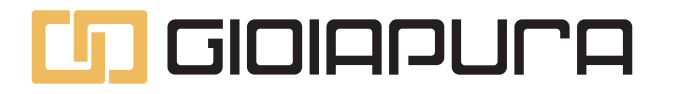

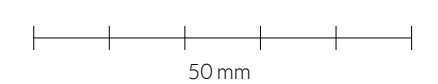